### IPv6 Configuration Know-How 2003 IPv6設定ノウハウ2003

NTTコミュニケーションズ株式会社 先端IPアーキテクチャセンタ 第2アーキテクチャプロジェクトチーム第1プロジェクト IPv6グループ 白﨑 泰弘 (Yasuhiro Shirasaki) 博士(工学) 宮川 晋 (Shin Miyakawa, Ph.D)

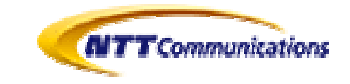

# Today's Schedule

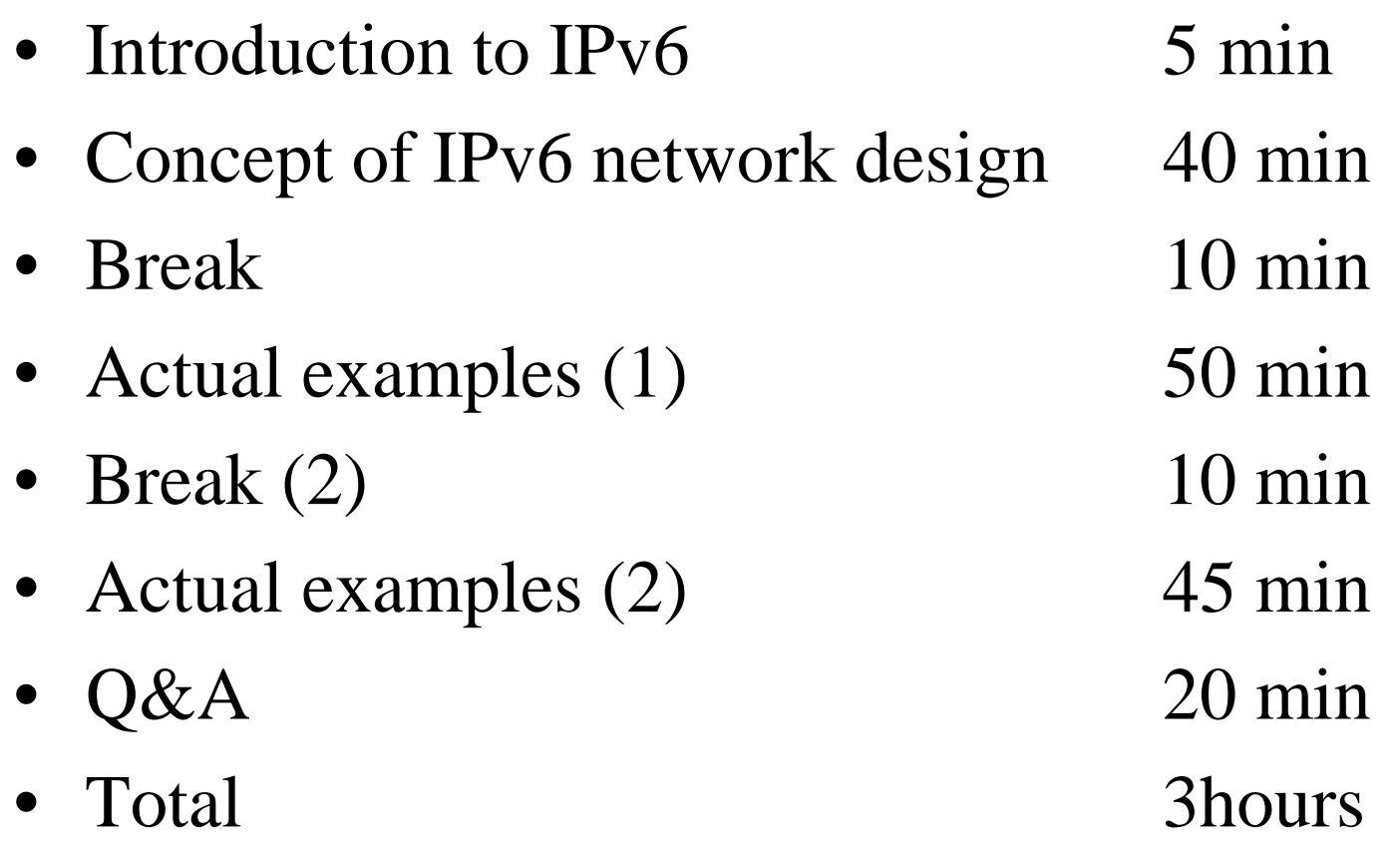

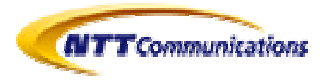

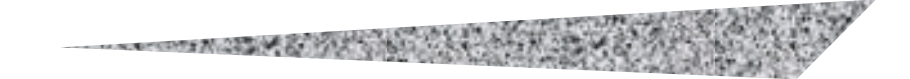

## Introduction to IPv6

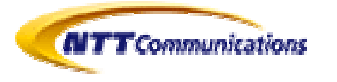

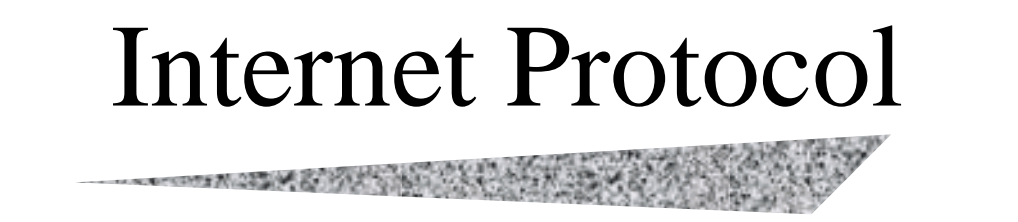

- Now we're using Internet Protocol Version 4 :
	- which succeeds quite well beyond original expectations for DARPA Internet
	- –which was designed more than 20 years ago
	- –whose address space is going to be running out
	- whose functions are not enough
- "It's a victim of its great success"

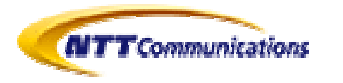

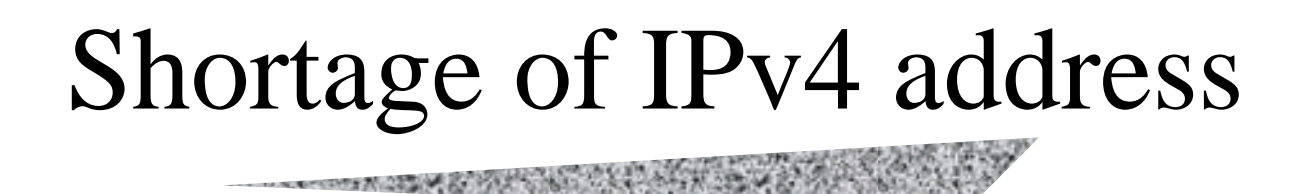

- An observation of usage of IPv4 address space predicts that we'll use the entire IPv4 address space around  $2010\textcolor{black}{\pm5}$
- In this prediction, new types of usage like
	- –Internet ready cellular phone
	- –Internet ready cable TV
	- –huge number of users in China, India ….
	- and so on
- Are NOT COUNTED.

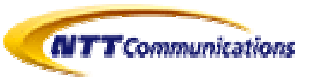

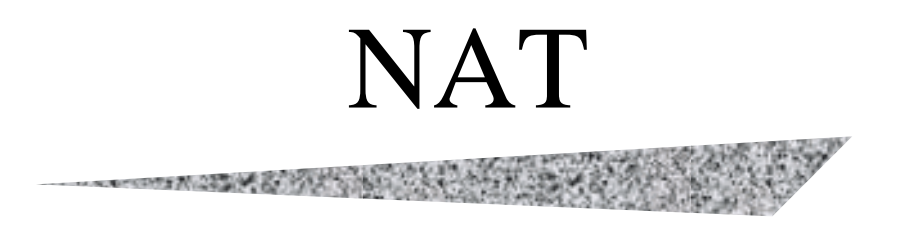

- Network Address Translation
	- is a technology which prolongs the life of IPv4.
	- Some people believe "IPv4ever" by this.....
- But, it actually
	- makes difficult to use IPsec, Mobile IP… many new protocols above IP
	- –makes the management of the networks complicated
	- – will become more expensive solution after the date of the IPv4 address running out

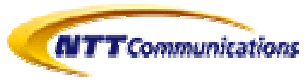

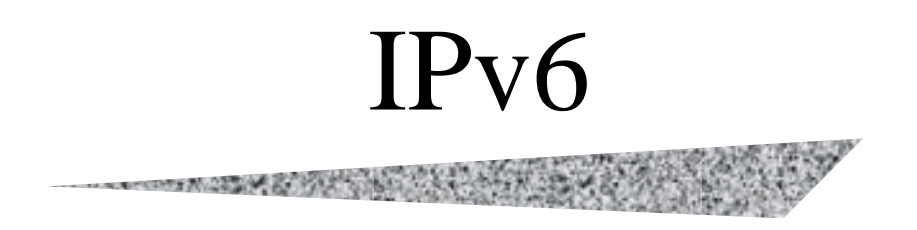

- Wider address space: from 32bits to 128bits (it's not 4 times larger but  $2^{96}$  times) : NAT Free !
- Plug and Play
	- –a host does not need to be manually configured
- Not a single complicated header but multiple simple headers
	- more functions but still faster processing
- and more….

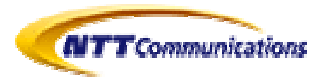

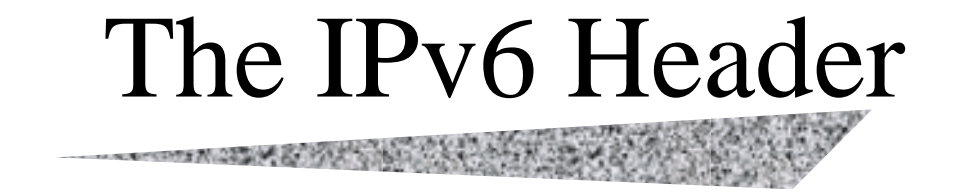

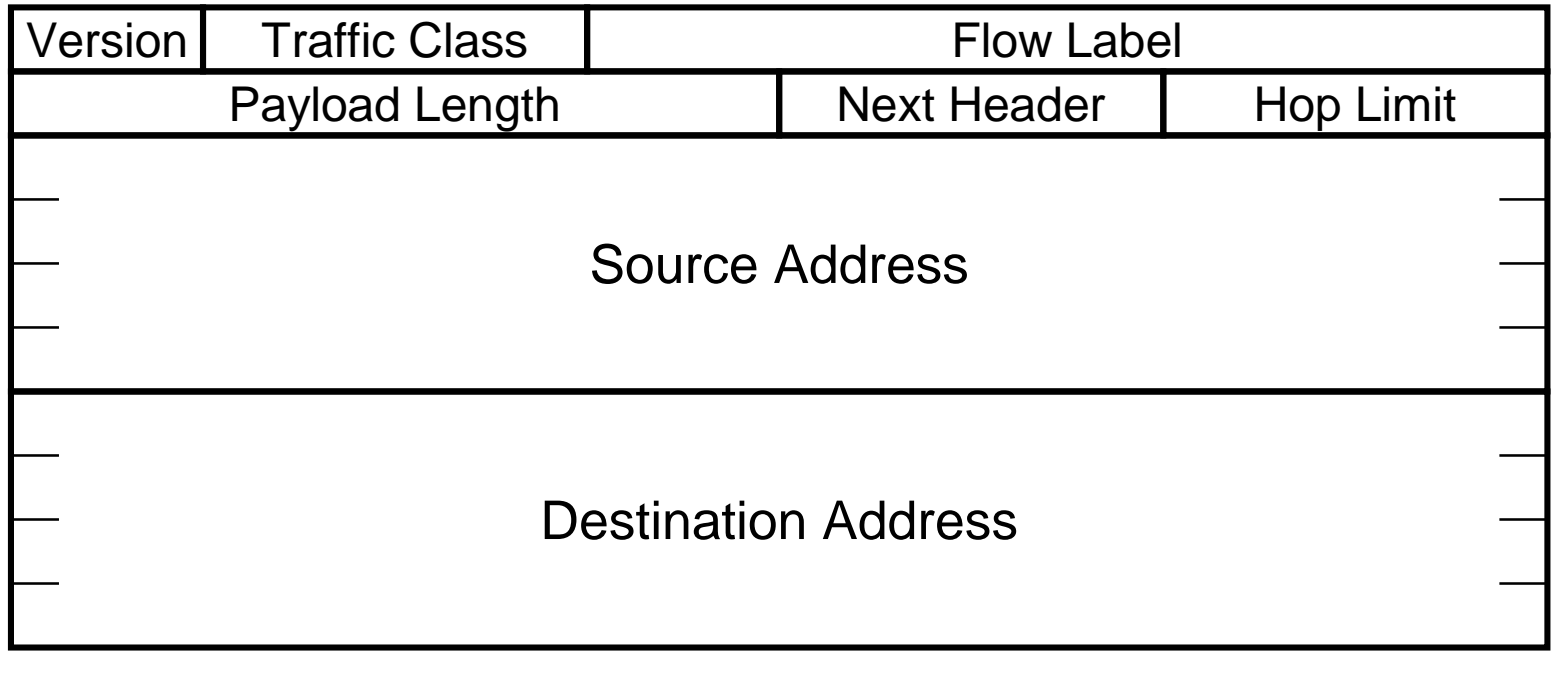

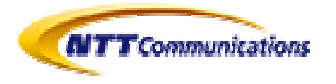

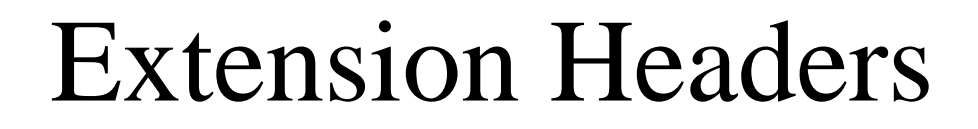

The company of the company of the company of the company of the company of the company of the company of

*next header = TCP* TCP header + data IPv6 header

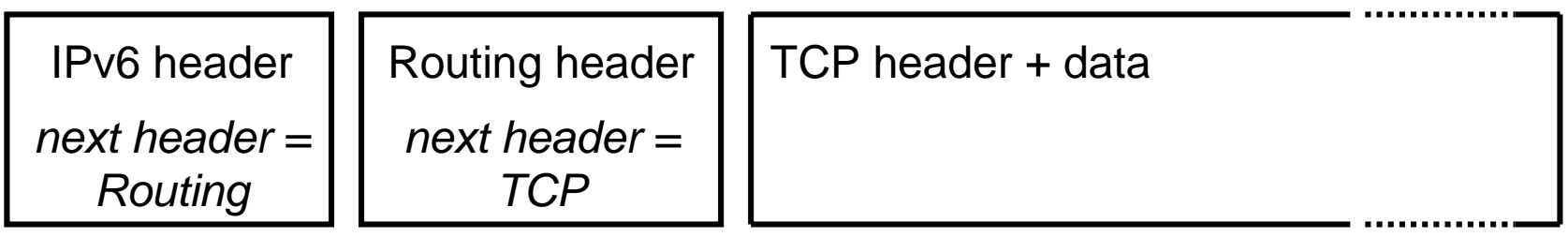

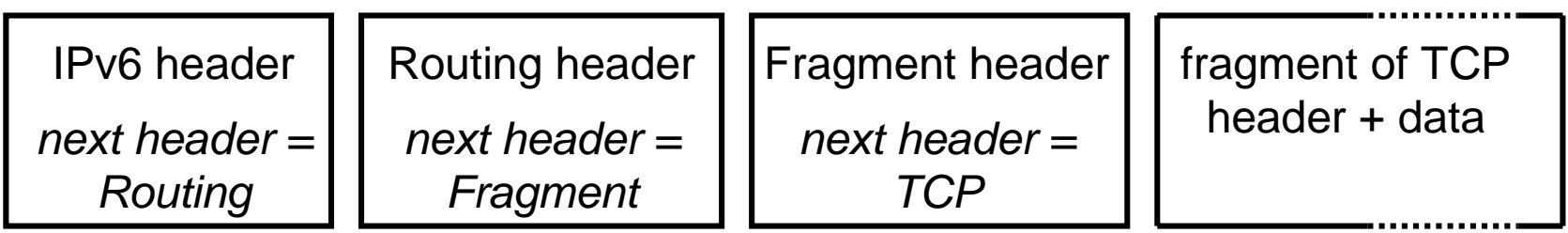

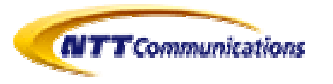

## Address Types

• unicast (one-to-one)

- global
- link-local
- site-local [controversial]
- compatible (IPv4, IPX, NSAP)[now not so important]
- multicast (one-to-many)
- anycast (one-to-one-of-many) [merged to unicast]
- reserved
- NO BROADCAST (one-to-ALL)

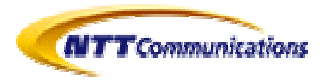

## Address Type Prefixes

**address type binary prefix** IPv4-compatible 0000...0 (96 zero bits) global unicast 001 link-local unicast 1111 1110 10site-local unicast 1111 1110 11 multicast 1111 1111

- all other prefixes reserved (approx. 7/8ths of total)
- anycast addresses allocated from unicast prefixes

 $\blacksquare$ **TT** Communications

## Global Unicast Addresses

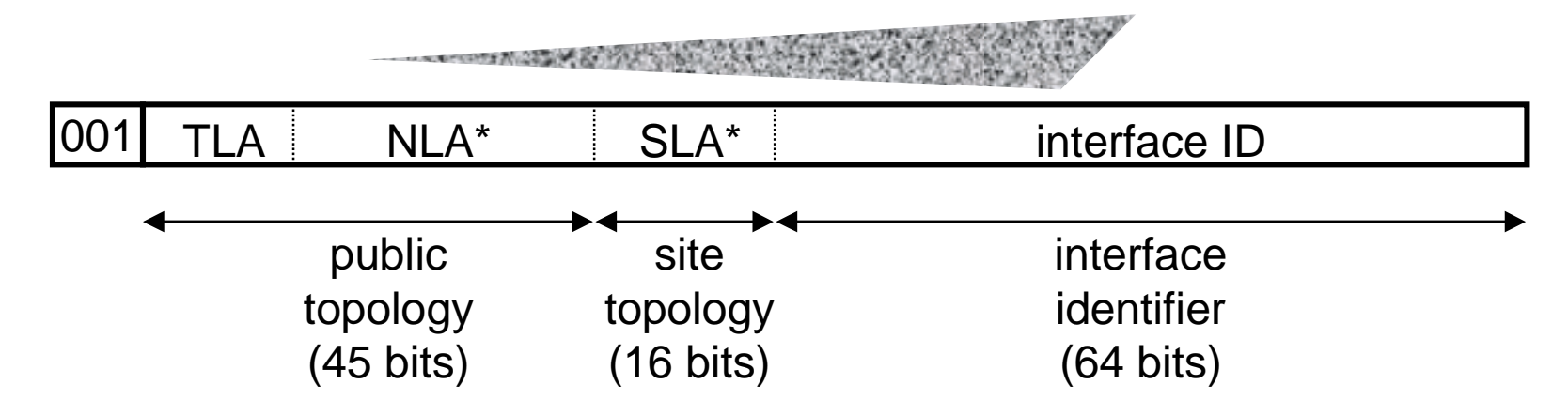

•  $TLA = Top-Level Aggregation$  $NLA^* = Next-Level \, Aggregation(s)$  $SLA^* = Site-Level Agency(s)$ 

 $\boldsymbol{N}$ TT Communications

• all subfields variable-length, non-self-encoding (like CIDR)

–although /64 is going to be the standard subnet prefix

• TLAs may be assigned to providers or exchanges

## TLA Assignment

- Now there are two kinds of TLA
	- pTLA (pseudo TLA) : for 6BONE experiment
		- easy to get, but for experiment purpose only (originally)
	- – sTLA (Sub TLA) : for production
		- IANA and its affiliate RIRs (ARIN for America and sub-Saharan Africa, RIPE-NCC for Europe, middle East and a part of Africa, APNIC for Asia-Pacific) have authorities just like IPv4
		- not easy to get, there is a strict rule (still controversial...)
		- no (standalone) TLA has not been assigned yet

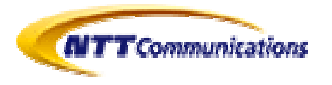

### Link-Local & Site-Local Unicast Addresses

Link-local addresses:auto negotiation EBGP peering (controversial) maintenance purpose

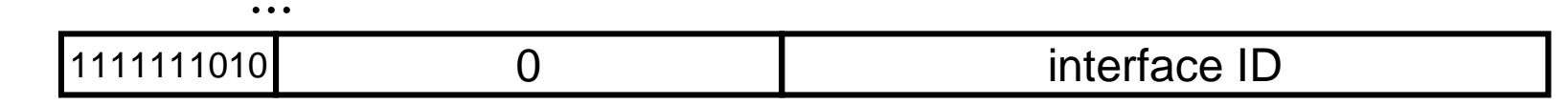

Site-local addresses:

...

independent use from ISPs (controversial) IBGP peering (controversial) will be deprecated soon

1111111010 $\Omega$ 0 | SLA\* | interface ID

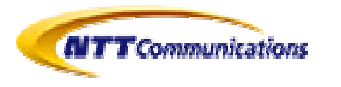

## Multicast Addresses

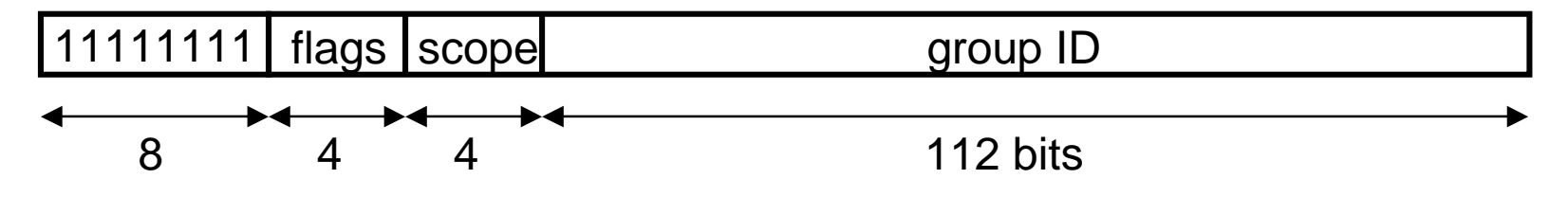

- $\bullet$  low-order flag indicates permanent / transient group; three other flags reserved
- scope field: 1 node local
	- 2 link-local
	- 5 site-local
	- 8 organization-local
	- B community-local
	- E global
	- (all other values reserved)

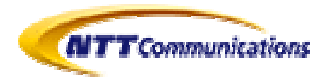

## Routing

- uses same "longest-prefix match" routing as IPv4 CIDR
- straightforward changes to existing IPv4 routing protocols to handle bigger addresses unicast: OSPF(aka OSPFv3), RIP-II (aka RIPng), IS-IS, BGP4+, …multicast: MOSPF, PIM, …

• can use Routing header with anycast addresses to route packets through particular regions (not tested yet)

e.g., for provider selection, policy, performance, etc.

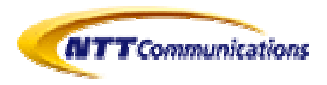

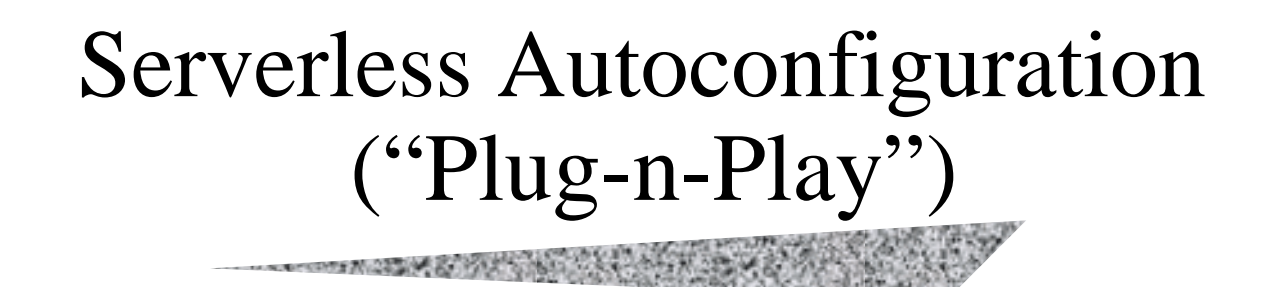

- hosts can construct their own addresses:
	- subnet prefix(es) learned from periodic multicast advertisements from neighboring router(s)
	- interface IDs generated locally, e.g., using MAC addresses
- other IP-layer parameters also learned from router adverts (e.g., router addresses, recommended hop limit, etc.)
- higher-layer info (e.g., DNS server and NTP server addresses) discovered by multicast / anycast-based service-location protocol [details still to be decided]
- •DHCP also available for those who want more control

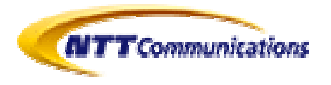

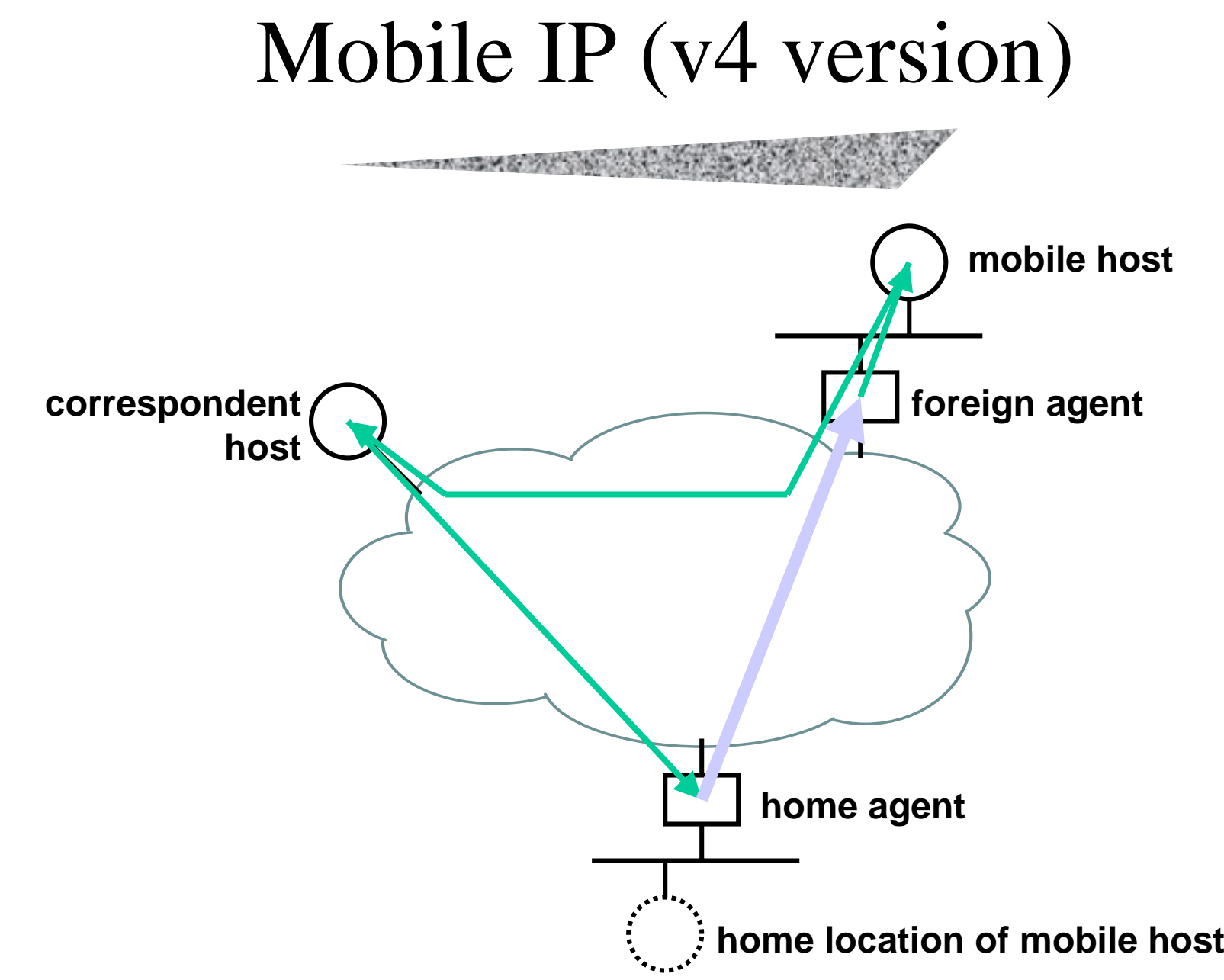

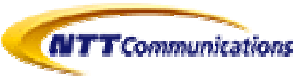

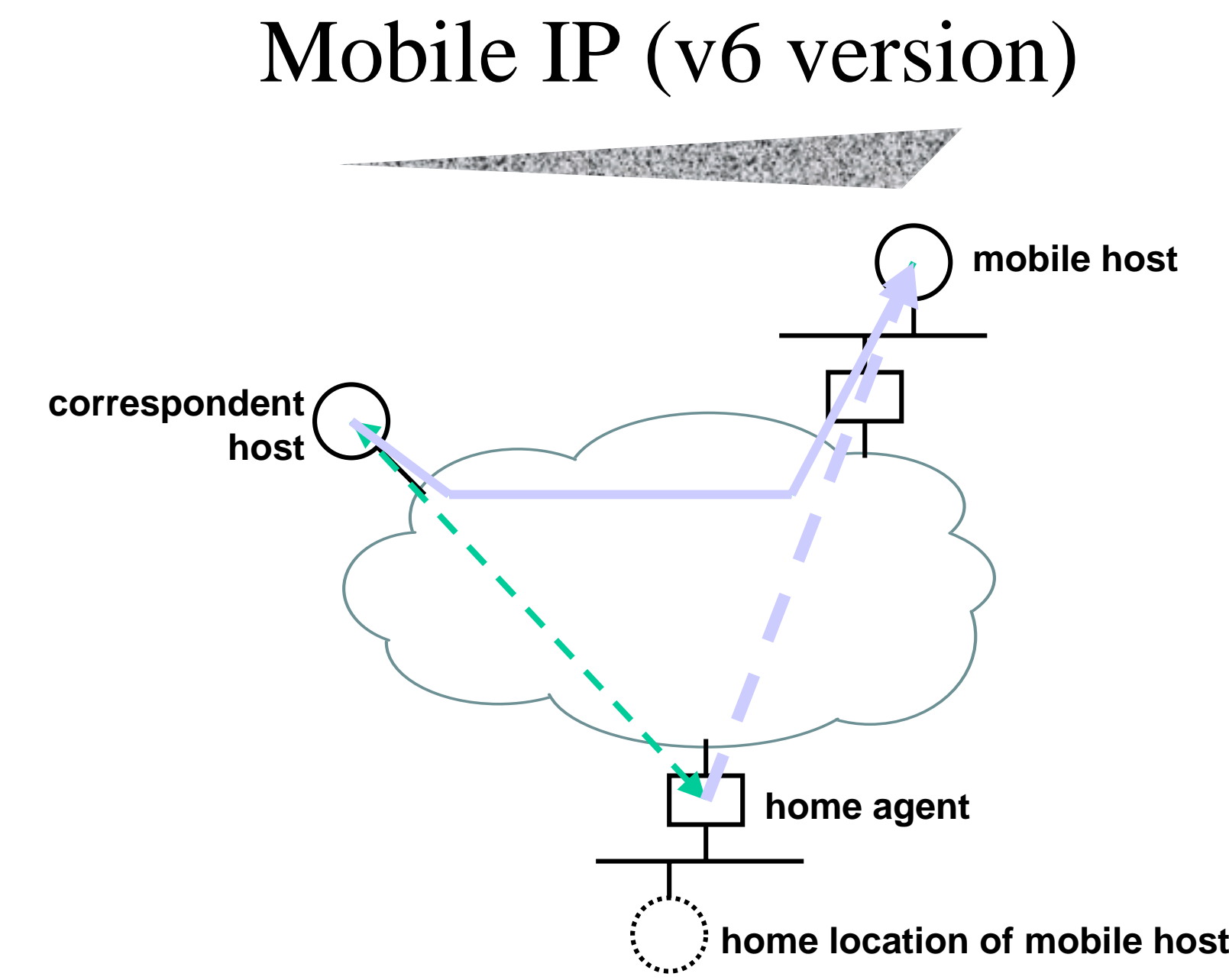

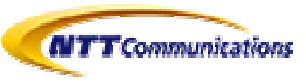

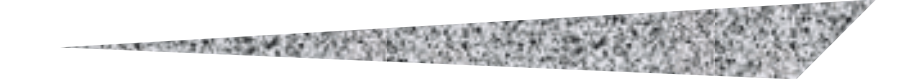

## Concept of IPv6 Network Design

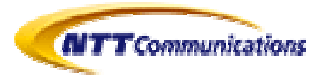

### Networking Design Concept

- Basic Principles of networking design
	- IPv4/v6 dual stack
		- Pure IPv6 networking is not realistic for now
	- – Plenty numbers of IPv6 address but few IPv4 addresses
		- NAT free, but filter firewall for IPv6
		- NAT full for IPv4, global IPv4 is only for DMZ as usual
	- – Dual Stack server operation
		- No translator is needed (!)

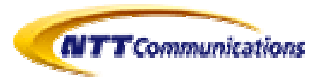

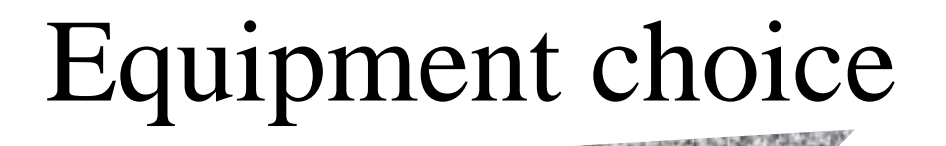

- Servers for IPv4/v6
	- NetBSD, FreeBSD, OpenBSD is default selection
		- As IPv6 server, \*BSD is ultimate
		- Especially DNS, mail system
	- Linux is also good selection especially for applications
	- HP-UX, AIX, Solaris support IPv6
- Client for IPv4/v6
	- Windows XP (SP1) is good !
		- CE.NET is also good
	- Of course, FreeBSD and Linux works well

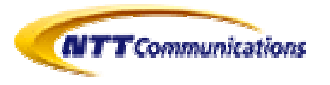

### Equipment choice (2) **MARINE MARINE AND STREET AND RESIDENCE AND RESIDENCE AND RESIDENCE AND RESIDENCE AND RESIDENCE AND RESIDENCE AND RESIDENCE AND RESIDENCE AND RESIDENCE AND RESIDENCE AND RESIDENCE AND RESIDENCE AND RESIDENCE AND RESIDENCE**

- $\bullet$ **Routers** 
	- – (Again) \*BSD is ultimate
		- With zebra routing daemon
	- We can not recommend Linux as router but firewall
	- – Cisco, Juniper, Hitachi (GR, AG), NEC(IX) (and others) are available for IPv6 operations
	- –Yamaha, Allied Telesys and others for SOHO
- Firewalls
	- – Coming soon
		- Netscreen
		- Firewall-1
- NAT for IPv6?
	- –What are you talking about ?

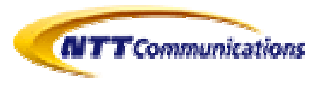

## Equipment choice (3)

- Switches
	- Layer 2 switch
		- Just another layer 3 protocol
		- MLD (Multicast Listener Discovery) snooping was implemented
	- Tagged VLAN and Protocol VLAN is quite important to handle dual stack environment
	- Just FYI, 802.11 station is layer 3 independent which means IPv6 is just ok for wireless LAN

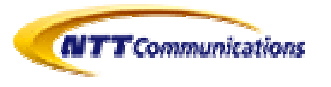

## Service Provider selection

- Today, several IPv6 ISPs are available
- Let us use our own (NTT/VERIO) service menu...
	- For fairness,
		- IIJ, JT, POWEREDCOM, KDDI etc. have also commercial services
		- Other ISPs have experimental services too
	- List of available services in Japan http://www.ipv6style.jp/jp/statistics/services/index.shtml

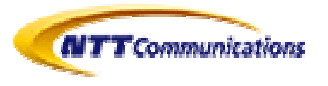

## What we can use (in Japan)

- Leased Line Service
	- Usual IP network configuration
- Native link in Data Center
	- Some people prefers this
- ADSL
	- For SOHO
- MPLS
	- IP-VPN
- Also there is tunneling service

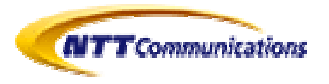

#### **NTT/VERIO Global IPv6 Operation NTT/VERIO Global IPv6 Operation**

**2003**年 **7**月時点

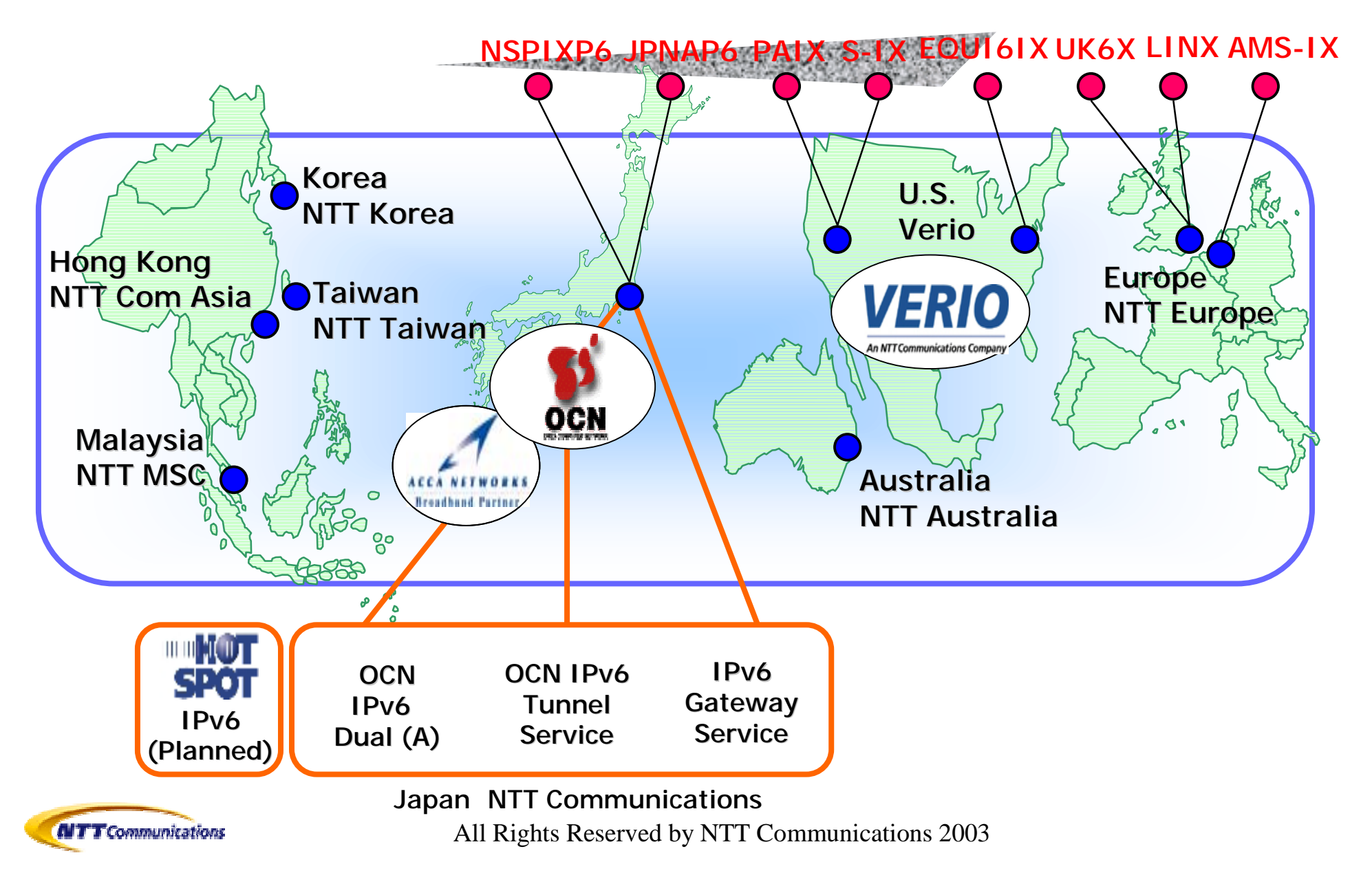

### **NTT/Verio IPv6 operation / activities**

### - Global

- Global scale service based on the Tier 1 Backbone from Asia through North America to Europe
	- Probably, world one and only IPv6 commercial provider who has both trans-Pacific and trans-Atlantic link
- Commercial Grade IPv6 operation
	- 24 X 365 operation by Two Global NOC in Tokyo and Dallas, Texas
	- Native Peering with many other ASes on the world Internet Exchanges

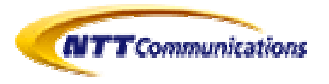

### **NTT/Verio IPv6 operation / activities (cont')**

- Rich service line-up
	- International transit service "IPv6 Gateway Service" for ISP/iDC
	- "OCN IPv6 tunnel connection service" for initial trial of enterprises and research organization
	- – "OCN Dual ADSL (A)" for advanced individuals / SOHO / branch office
	- "Hotspot<sup>TM</sup>" Wireless LAN service (Planned)
	- – Commercial IX "JPNAP6 (in Japan)", "S-IX (in San Jose, California)"
	- Solution providing

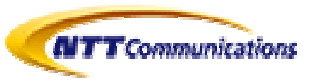

## Addresses which we can get

- Typically,
	- – ISP allocates /48 for one single "site"
		- "site" is defined as "contractor"
		- A personal subscriber could be "site"
		- One site has 2^16 subnets
			- If we assume /24 in IPv4 is equivalent /64 in IPv6, it's class A !
	- – APNIC guide line
		- http://ftp.apnic.net/apnic/docs/ipv6-address-policy
- For IPv4,
	- 1? 8? 16?
	- –Static (we hope), but sometime Dynamic
	- –Use NAT, especially 10.X.Y.Z. we do not recommend 192.168.A.B.

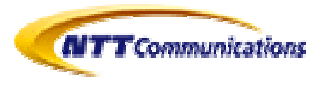

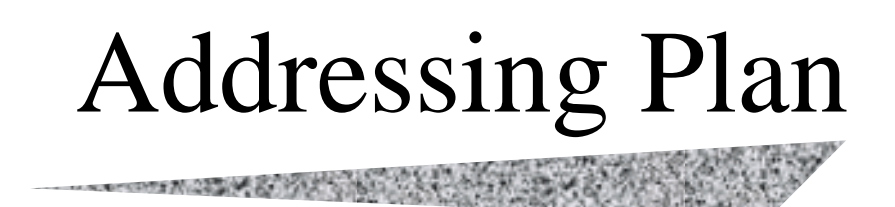

- Principles
	- Use /64 for any subnets
		- Even for P-P link!
			- We admit to say that this is controversial
			- Some people said /126
	- Think Global, Don't trust site-local
		- Use it for limited purpose
			- Again, this is also controversial
		- Site-local will be deprecated
	- You can make any subnet un-reachable from outside using filter and/or routing
	- Make it aggregable as much as possible, but this is not so strong recommendation

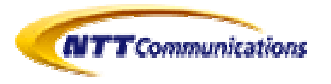

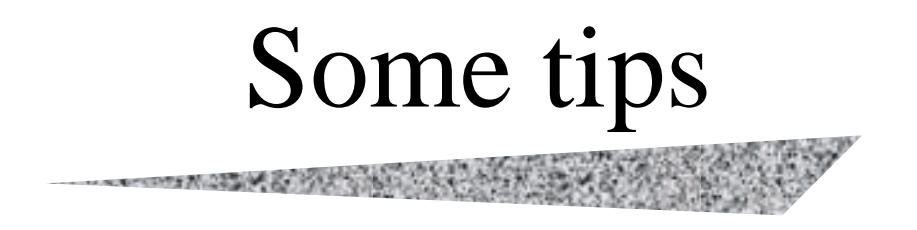

- Use
	- <your-prefix>::<service port> as servers' interface ID
	- So that you can remember them easier
- For example
	- 2001:218::25 for SMTP
	- 2001:218::80 for HTTP
	- $-2001:218::53$  for DNS
	- Some people said they should be ::19, ::50, ::35
	- Why ? It's hexadecimal

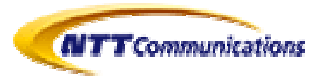

## Routing Protocol issues

• Most important rule: DO IT SEPARETELY

- Use IPv4 transport for IPv4 routing information
- –Use IPv6 transport for IPv6 routing information
- Do not mix them each other
	- Even a routing protocol is multi protocol capable, use two of them separately
	- Maybe IS-IS is only exception from this rule.. But..
- – Sometime, you do need to use two different AS numbers for each stack

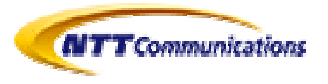

## Routing Protocols

**CONTRACTOR** PRODUCTS IN THE REAL PROPERTY.

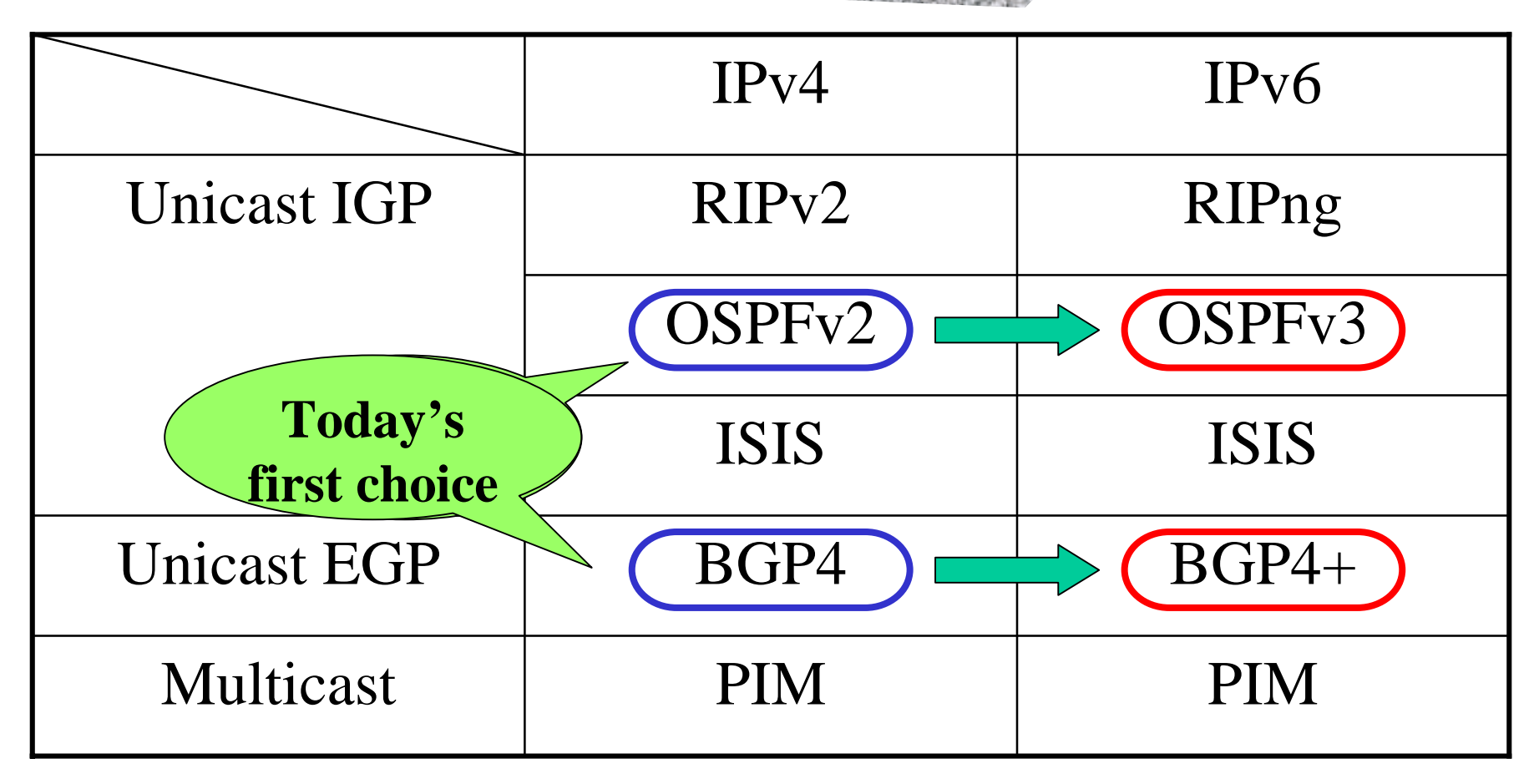

![](_page_33_Picture_3.jpeg)

### Routing protocol choice

- Usually, static routing for upstream is enough
- • BGP if you would like to be a sTLA
	- –Connecting JPNAP6 or NSPIXP6
	- Be careful, some router can not handle two AS numbers (one for IPv4, one for IPv6) in the same single box
- For IGP,
	- –Again, use static !
	- – OSPFv3 is ready to go
		- Partial introduction works well
	- –RIPng could be OK
	- – Some router vendors are pushing IS-IS but…
		- X day to enable IPv6 all over the IS-IS routing area, because topology is determined not by IPv6, but by IS-IS

![](_page_34_Picture_12.jpeg)

![](_page_35_Picture_0.jpeg)

- Be careful about
	- /etc/inetd.conf or equivalent
	- – Do not trust IPv4 mapped address
		- You should prohibit by kernel and/or API
	- Single daemon for both sockets (recommended!) or Two daemons for each service
- DNS is most critical and difficult to treat
	- At the same time, tricks with DNS solves a lot of problems

![](_page_35_Picture_8.jpeg)
#### DNS issues

- The problem is around recursive query
	- DNS cache must have both transport
	- All the hosts must refer dual-stack DNS cache
		- Typical /etc/resolv.conf could be
			- domainname yourdomain.jp
			- nameserver 2001:380::53
			- nameserver 2001:380:0:1::53
		- If no other choice...
- Zone transfer over IPv6 transport works fine but be careful about source address selection
- Query by IPv6 is also just OK

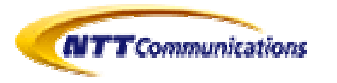

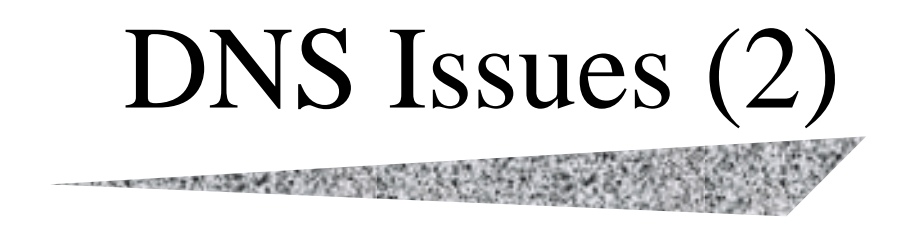

• For reverse lookup

Both ip6.int and ip6.arpa are important

- Just for your information
	- Good job! > JPRS
	- We can register AAAA address on .JP by WEB

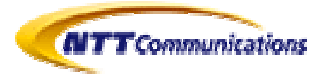

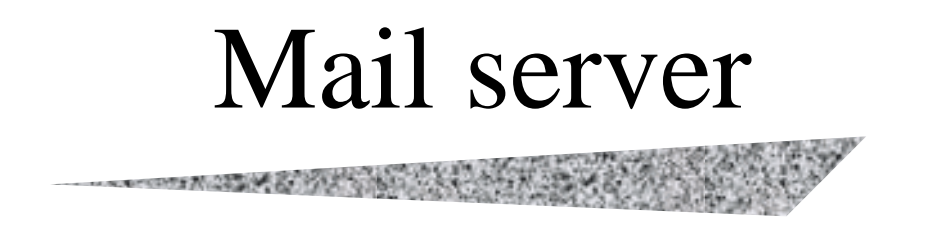

- Also, Mail system must be configured very carefully
	- Use global v4 and v6 for MX servers
	- – One IPv4 only MX might help wrongly implemented dual stack mail server
	- Current version of sendmail is dual stack
	- We have patches for qmail and postfix and testing those now

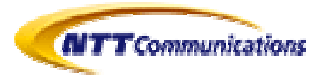

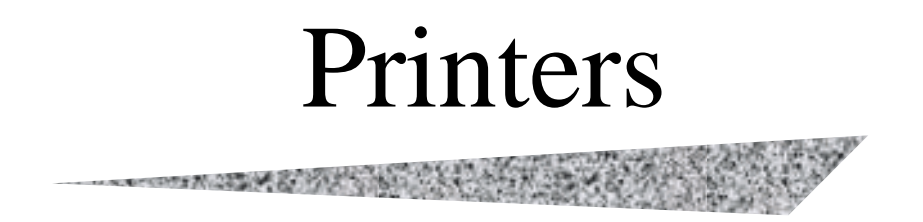

- LPR is just fine, but not printers are accepting IPv6 protocol for now
	- Only demonstration units has been presented

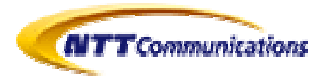

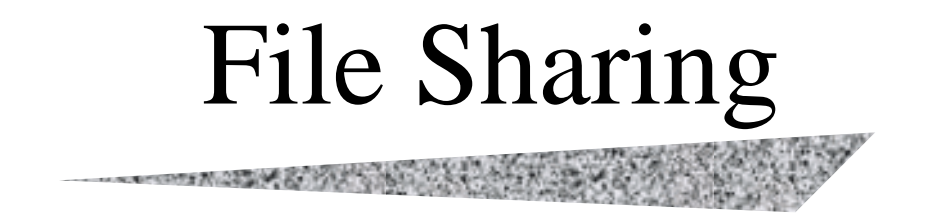

- NFS is just fine
- NetBIOS!
	- We hope it coming soon
- WebDAV works fine

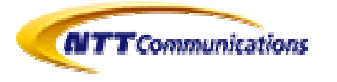

#### **SSH**

- Today not so many applications are IPv6 compatible natively but…
- SSH port forwarding makes almost any applications IPv6 compatible
	- TeraTERM PRO + IPv6 extension and other SSH client on Windows is quite important

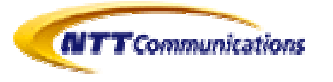

# Seeing is Believing

- We will show you actual examples of…
	- Filter, DMZ, NAT
		- ip6fw, ipfw + natd
	- – Router settings
		- zebra
		- Cisco and others
	- DNS
	- Mail
	- SSH
	- WWW
		- WebDAV
	- –Monitoring tools
	- And others…

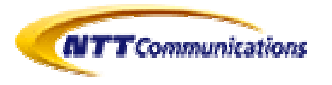

# Setting Up Routers & Servers

The company of the company of the company of the company of the company of the company of the company of the company of the company of the company of the company of the company of the company of the company of the company

- Routers
	- RA
	- Routing
		- IGP
		- EGP
	- Filter
- Servers
	- Fundamental setup
	- Domain Name servers
	- Mail system
	- Web system

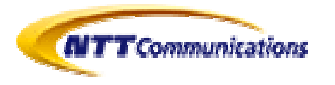

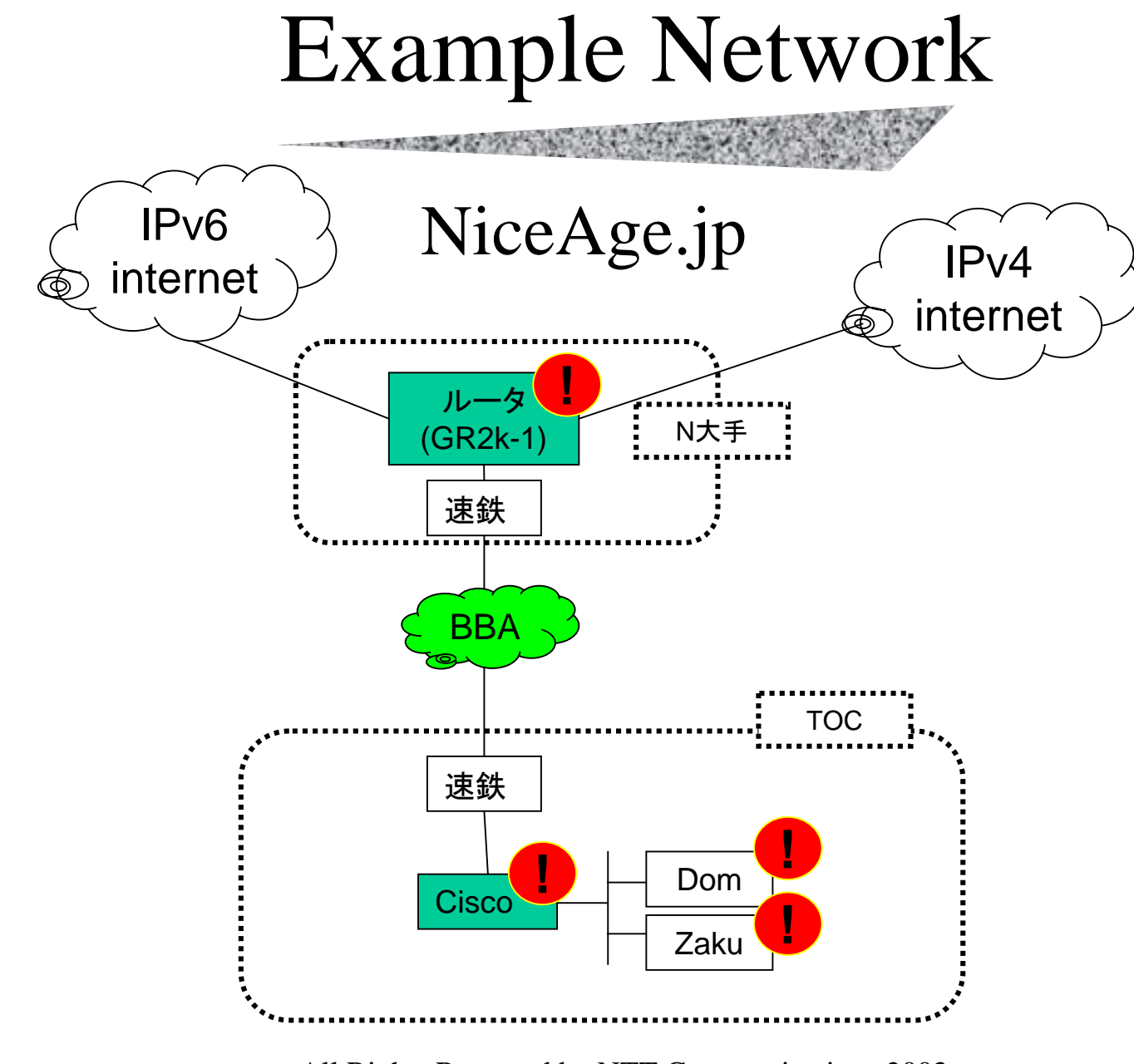

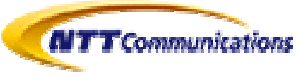

All Rights Reserved by NTT Communications 2003

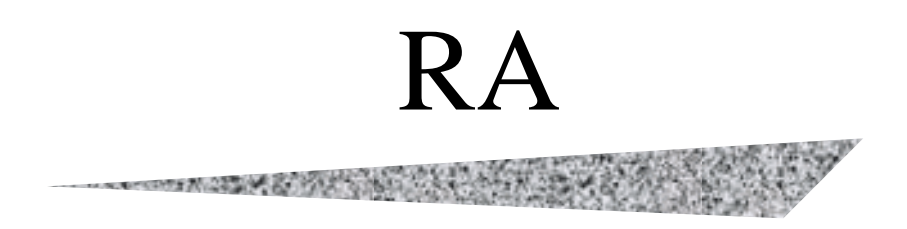

- Cisco
	- Only Configuring IPv6 address on interfaces is enough
	- Use "ipv6 nd suppress-ra" if you don't need RA
- GR2k
	- Use "ra"
- \*BSD
	- rtadvd
- Shorter lifetime and Shorter advertisement period allow us to use RA as "routing protocol"

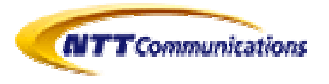

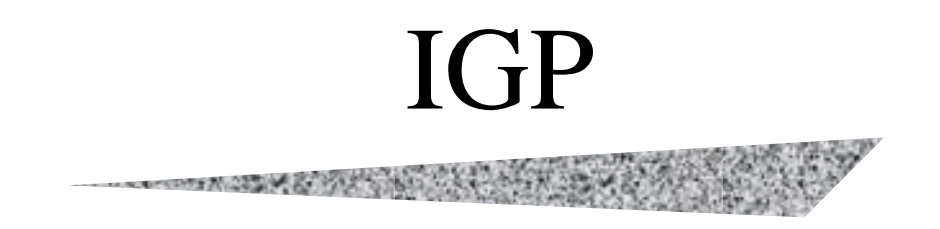

- Cisco
	- ipv6 route ::/0 2001:218::1
	- –ipv6 router rip
	- –ipv6 router ospf 3949
- GR2k
	- static ::/0 gateway fe80::1234%fa-1-1
	- ripng yes
	- –ospf6 yes

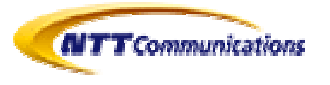

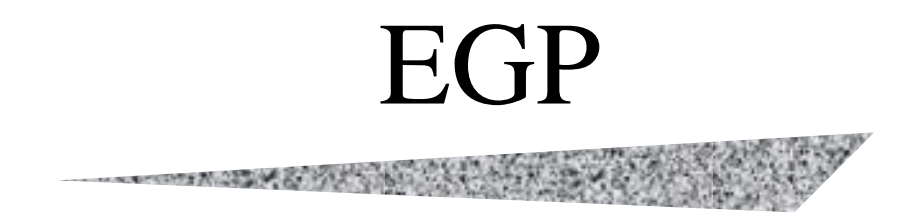

- Cisco, Zebra
	- "router bgp XXXX address-family ipv6"
- GR2k
	- "bgp4+ yes"

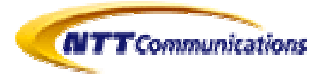

# Example Configuration (Cisco)

```
ipv6 unicast-routing
!
interface FastEthernet1/0ip address 210.248.164.228 255.255.255.248
ipv6 enable
ipv6 address 2001:218:1:1045::228/64
ipv6 ospf 3949 area 0
!
interface FastEthernet1/1ip address 210.163.36.9 255.255.255.248
ipv6 enable
ipv6 address 2001:218:1:10C3::1/64
!
router ospf 65037
network 210.163.36.8 0.0.0.7 area 0network 210.248.164.224 0.0.0.7 area 0
```

```
!
router bgp 3949
bgp log-neighbor-changes
neighbor 2001:218:1:1045::1 remote-as 3949
address-family ipv4
no neighbor 2001:218:1:1045::1 activate
exit-address-family
 !address-family ipv6
neighbor 2001:218:1:1045::1 activate
exit-address-family
!
ip classless
!
ipv6 route ::/0 2001:218:1f01:f000::/56 Null0
ipv6 router ospf 3949
 redistribute static
```
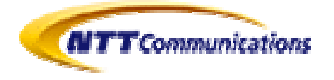

#### Example Configuration (Cisco) cont'

access-list 99 permit 210.163.36.8 0.0.0.7

!

```
ipv6 access-list acl99
permit ipv6 2001:218:1f01:f010::/64 any
permit ipv6 host 2001:218:1:1040::4 any
deny ipv6 any any
```
!

line vty 0 4

access-class 99 in

ipv6 access-class acl99 in

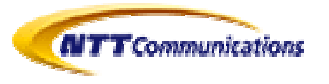

# Example Configuration (GR2k)

**CONTRACTOR IN CONTRACTOR OF THE CONTRACTOR** 

```
line fa-0-0 ethernet 0/0;
line fa-0-1 ethernet 0/1;
line fa-0-2 ethernet 0/2;
line fa-1-1 ethernet 1/1;
ip fa-0-0 \{2001:218:0:4f:0:1400:0:1e/126;
};
ip fa-0-1 {
     2001:218:1f01::1/64;
     210.254.137.105/30;
};
ip fa-0-2 {
     210.163.36.1/29;
     2001:218:1:1040::1/64;
};
ip fa-1-1 {
     fe80::2914:9;
     2001:200:0:1800::2914:9;
};
ra yes {
     interface fa-0-2;
};
```

```
autonomoussystem 3949;
routerid 210.163.36.1;
ospf6 yes {
    area 0 {
            interface fa-0-3 cost 1;
     };
};
bgp4+ yes {
    group type routing peeras 3949 {
         peer 2001:218:1:1045::228 description "musai";
     };
};
static {
    default gateway 210.190.177.5;
    210.163.36.8/29 gateway 210.254.137.110;
     ip6-default gateway 2001:218:0:4f:0:1400:0:1d;
};
```
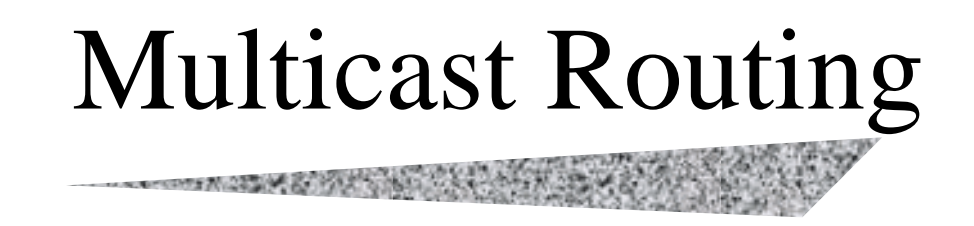

- GR2k
	- "pim6 yes sparse"
- KAME
	- Use pim6sd (PIM-SM for IPv6 daemon)
	- Specify interfaces with phyint

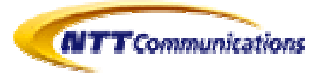

## PIM Example Configuration

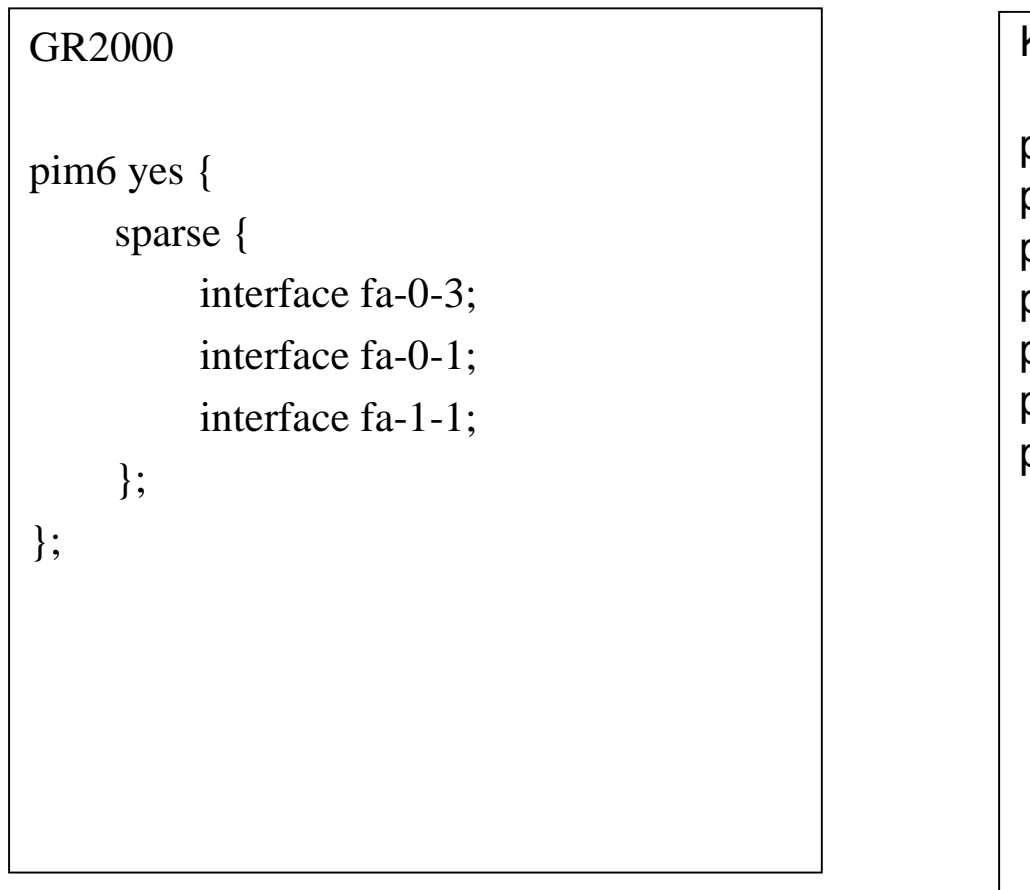

#### KAME pim6sd.conf

phyint fxp0 disable; phyint fxp1 disable; phyint fxp2; phyint fxp3 disable; phyint fxp4 disable; phyint fxp5; phyint xl0;

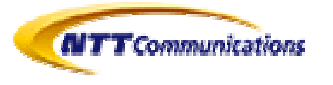

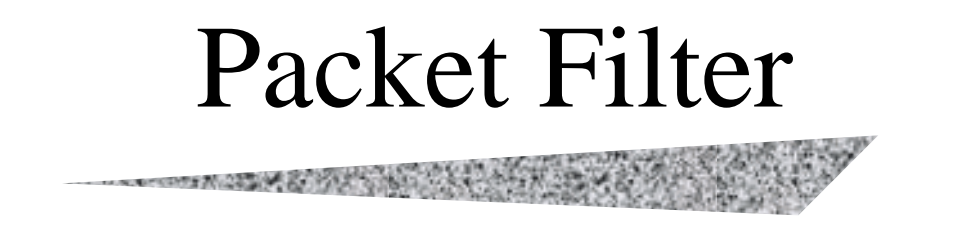

- ip6fw
	- Apply same rule IPv4 first
	- –Close IPv6 non-capable application ports
	- –Don't filter out link-local packets
	- –Don't filter out ICMPv6 packet

add 200 pass ipv6-icmp from any to any add 210 pass all from fe80::/64 to ff02::/16 add 220 pass all from fe80::/64 to fe80::/64

add 310 pass tcp from any to 2001:218:1:10c2::2 smtp,domain setup add 320 reset tcp from any to 2001:218:1:10c2::2 auth setup

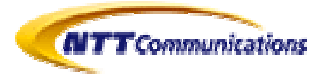

## SOHO Router (ex. ADSL)

- Automatic configuration
	- PPP IPCP for IPv4
	- PPP IPV6CP for IPv6 link-local address
	- – DHCPv6 based Prefix Delegation (PD) mechanism for Prefix and DNS configuration
- User ID and Password with Web configuration

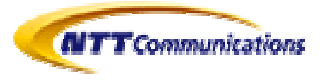

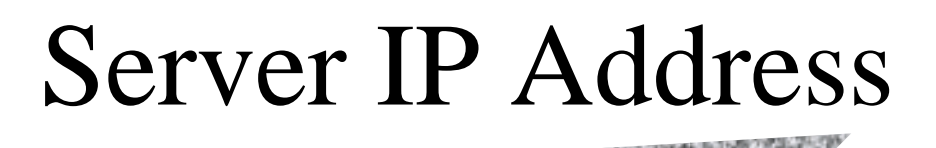

- Configure interface ID by hand ifconfig fxp0 inet6 fe80::10
- $RA +$  configured interface ID  $\rightarrow$  global address
	- –inet6 fe80::10 + RA (2001:218::/64)
	- $> 2001$ :218::10/64
- 2 routers with same prefix option in RA
	- –\*BSD: backup router
	- HP-UX: load balance

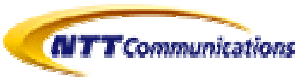

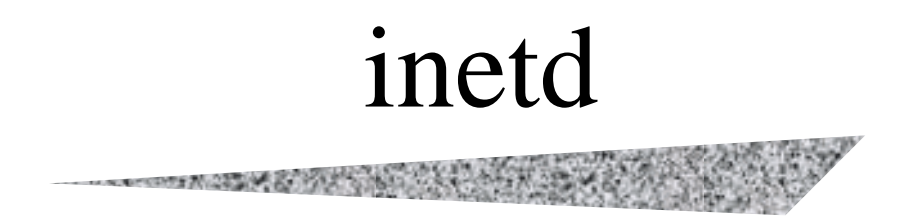

• /etc/inetd.conf

#### ftp stream tcp6 nowait root /usr/libexec/ftpd ftpd -l

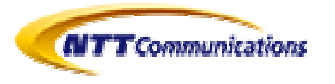

#### Domain Name system

A CALIFORNIA CONTRACTOR

• IPv6 capability for RR

– AAAA

• IPv6 transport support

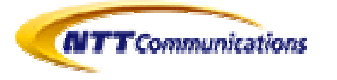

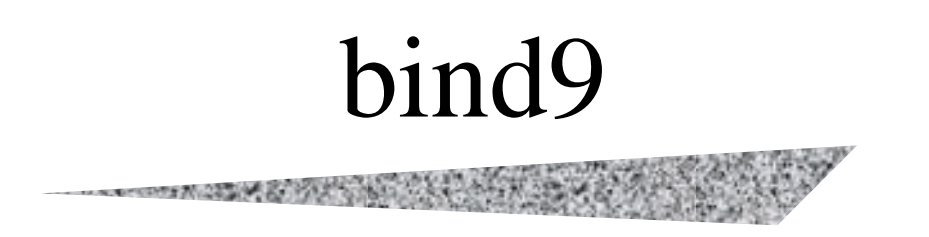

- Configure script detects IPv6 capability automatically
- Use –enable-ipv6 flag for configure script to enforce
- Use bind-9.2.3 or later

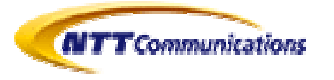

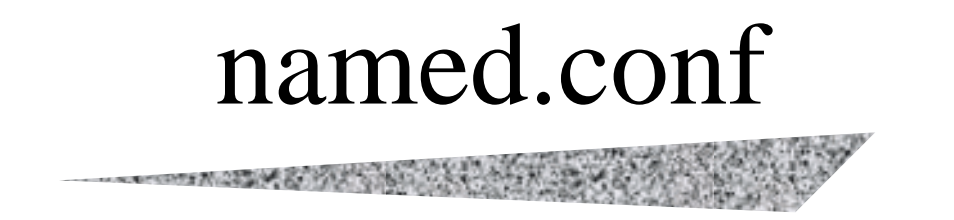

options {

```
listen-on-v6 { any; };
# any or none before bind-9.3.0
     transfer-source-v6 2001:218:1f01:f010::10;
# specify some source IPv6 address especially you have multiple global address on the interfaces
     notify-source-v6 2001:218:1f01:f010::10;
};
# share zone file with ip6.int and ip6.arpa
     zone "0.1.0.f.1.0.f.1.8.1.2.0.1.0.0.2.ip6.int" {
          type master; allow-transfer { slaves; };
          file "0.1.0.f.1.0.f.1.8.1.2.0.1.0.0.2.ip6";
     };
     zone "0.1.0.f.1.0.f.1.8.1.2.0.1.0.0.2.ip6.arpa" {
          type master; allow-transfer { slaves; };
          file "0.1.0.f.1.0.f.1.8.1.2.0.1.0.0.2.ip6";
```
};

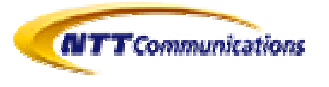

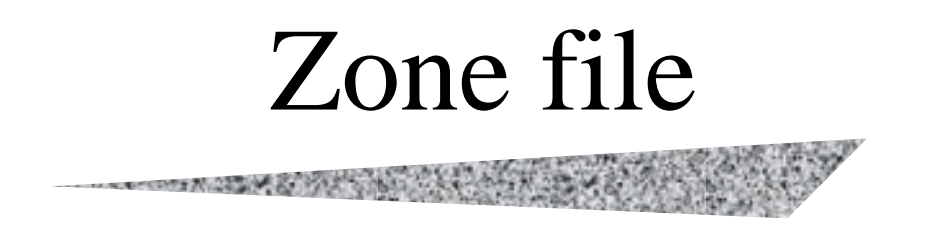

- You don't need to use A6
- Use AAAA

\$TTL 86400

- zaku IN A 210.163.36.10IN AAAA 2001:218:1f01:f010::10
- dom IN A 210.163.36.11 IN AAAA 2001:218:1f01:f010::11
- musai IN A 210.163.36.9 IN AAAA 2001:218:1f01:f010::1

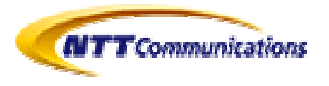

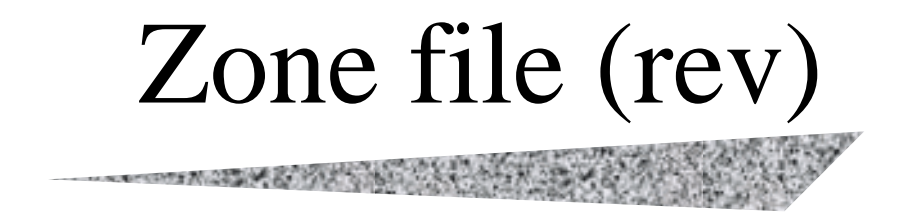

- Prepare nibble format reverse lookup for both ip6.int and ip6.arpa (for backward compatibility)
- •Don't use \$ORIGIN

```
$TTL 86400
; \qquad \qquad | \qquad \qquad | \qquad \qquad *
0.0.0.0.0.0.0.0.0.0.0.0.0.0.0.0 PTR niceage.jp.
1.0.0.0.0.0.0.0.0.0.0.0.0.0.0.0 PTR musai.niceage.jp.
0.1.0.0.0.0.0.0.0.0.0.0.0.0.0.0 PTR zaku.niceage.jp.
1.1.0.0.0.0.0.0.0.0.0.0.0.0.0.0 PTR dom.niceage.jp.
```
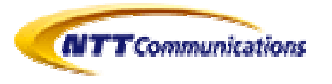

All Rights Reserved by NTT Communications 2003

# IPv6 global  $+$  IPv4 private

Private zone file

\$INCLUDE global.zone

host1 IN A 192.168.0.123

Global zone file

@ IN SOA dom.niceage.jp. root.niceage.jp. (

2002121703 ; Serial

7200 ; Refresh

1800 ; Retry

604800 ; Expire

3600 ) ; Minimum

IN NS dom.niceage.jp.

IN NS zaku.niceage.jp.

host1 IN AAAA 2001:218::1234:5678

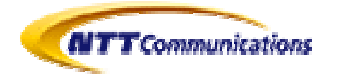

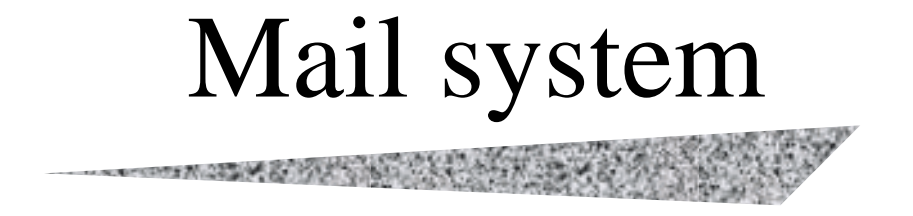

- Right value of MX record should have AAAA record in DNS
- If you don't have IPv6 network access, disable IPv6

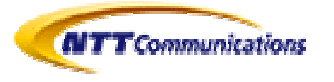

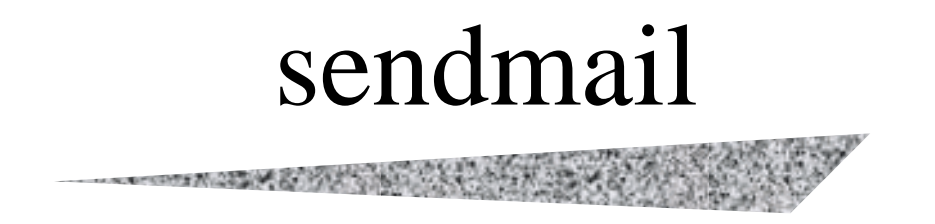

• DaemonPortOptions for both IPv6 and IPv4

O DaemonPortOptions=Name=IPv4, Family=inet O DaemonPortOptions=Name=IPv6, Family=inet6

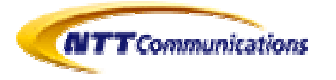

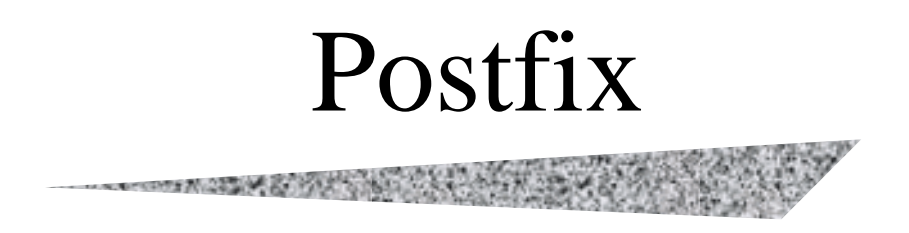

• IPv6 patch is still needed

–http://www.ipnet6.org/postfix/download/pv6-1.18a-pf-2.0.16.patch.gz

• postfix/mynetworks

210.248.164.224/28

[::1]/128

[2001:218:1f01:f010::]/64

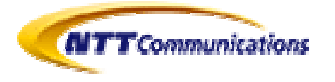

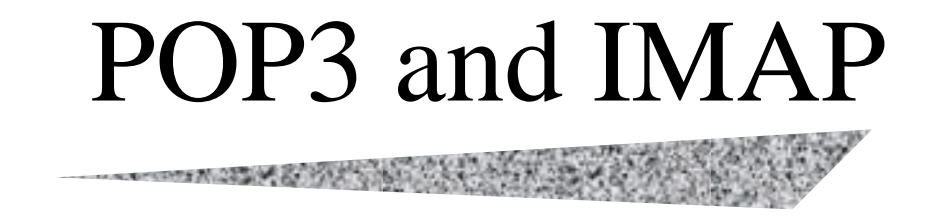

• Courier-IMAP

Configure script detects IPv6 function automatically

- Cyrus
	- Patch is needed
	- http://www.imasy.or.jp/~ume/ipv6/cyrus-imapd-2.1.15-ipv6-20030819.diff.gz

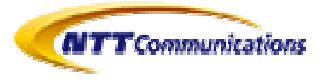

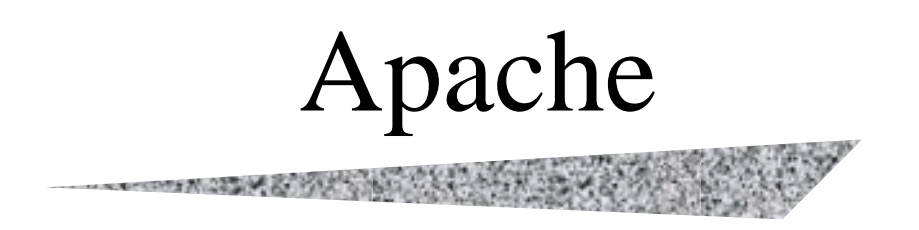

- Apache 1.3.x needs IPv6 patch
	- –http://motoyuki.bsdclub.org/data/IPv6/apache-1.3.27-v6-20021004.diff.gz
- Apache2 supports IPv6 natively
	- No patch is needed
	- It's stable enough

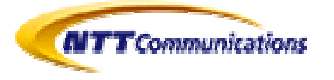

#### IIS

- IIS 6.0 with Windows Server 2003
	- Add Microsoft TCP/IP version 6
	- –Some part works with only IPv4 yet

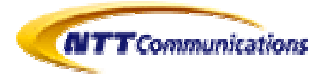

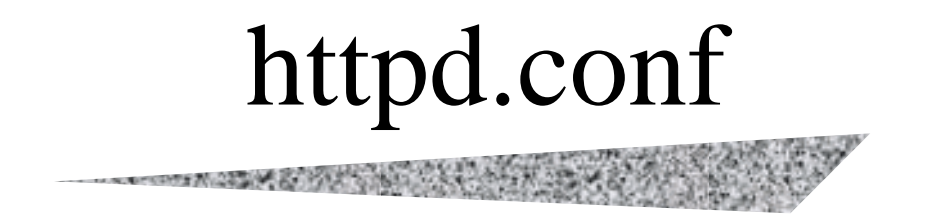

• Treat IPv6 addess as one of IP Virtual Host, if you want IPv6 special page

<VirtualHost [2001:218:1f01:f010::11]:80> ServerAdmin ops@nttv6.jp DirectoryIndex index6.html index.html

</VirtualHost>

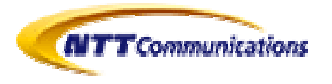

•

•

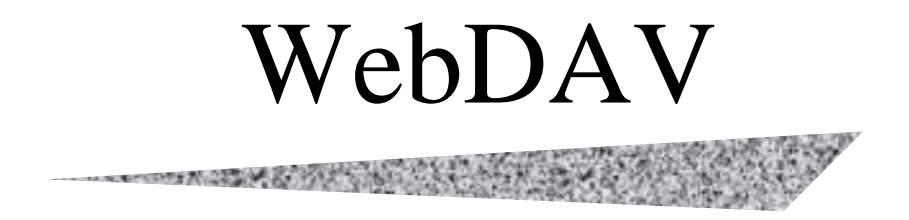

- •No special handling
- •Acl works with IPv6 addresses

```
\langleLocation "/share">DAV On
  AllowOverride AuthConfig
  Options MultiViews Indexes
  DirectoryIndex index.html 
  Order allow,deny
  Allow from 2001:218:1f01:f010::/64 2001:218:1f01:f010:1::2687/128
http://dom.niceage.jp/
```
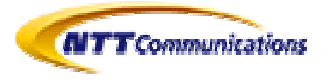

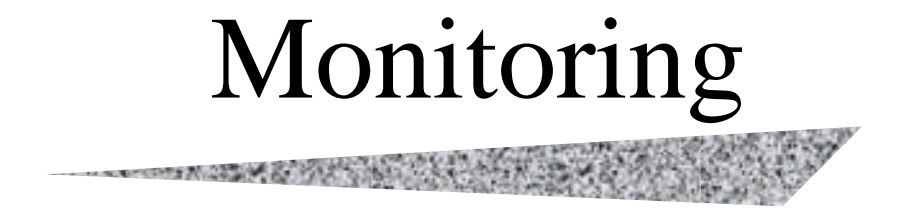

- MRTG
- hp OpenView NNM extended topology

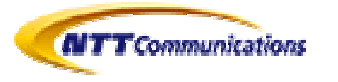
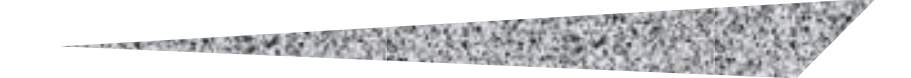

# Conclusions

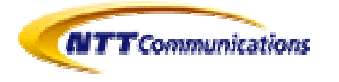

All Rights Reserved by NTT Communications 2003

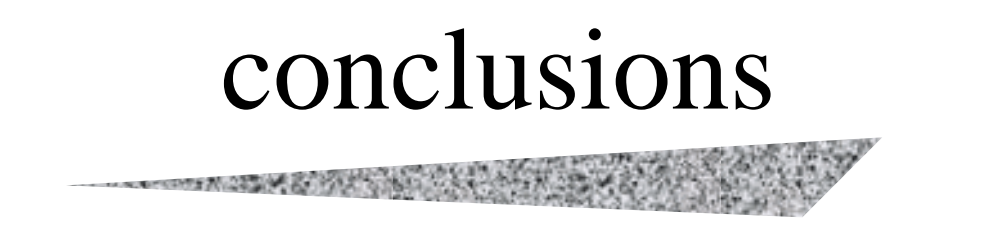

- You can create IPv6/v4 dual stack environment with not so much additional costs
- Many applications are available for IPv6
	- –Even using port forwarding technique ssh
	- –You can convert IPv4 only applications to address family independent applications
		- MAY THE SOURCE BE WITH YOU !

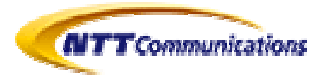

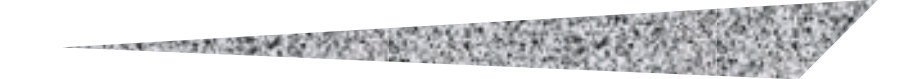

# APPENDIX

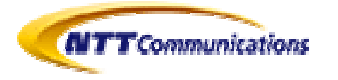

All Rights Reserved by NTT Communications 2003

# Information Sources

- • Magazine
	- IPv6マガジン (インプレス)
	- UNIXマガジン、BSDマガジン (アスキー)
- • Books
	- Christian Huitema, IPv6:The New Internet Protocol, Prentice Hall
	- IPv6-新世代インターネットプロトコル ピアソンエデュケーション
	- Mark Miller 「IPv6入門」 翔泳社
	- 増田など 「使って学ぶIPv6」 アスキー
	- 江崎浩 監修「IPv6教科書」 IDGジャパン
	- 宮本 &齊藤「IPv6実践ガイド」 翔泳社
- • Service
	- NTTコミュニケーションズ IPv6プロジェクトトップ http://www.v6.ntt.net/
- • IETF http://www.ietf.org/
	- IPv6 WG、V6OPS WG (、NGTRANS WG)
	- DHCP、IPSEC、DNS、MobileIP、Zerouter、Send
- 団体など
	- IPv6普及・高度化推進協議会 http://www.v6pc.jp/
		- ショールーム ショールーム ガレリアV6 新丸の内ビル1 F 月ー金11:00-19:00
	- IPv6 FORUM http://www.ipv6form.com/
	- http://www.ipv6.org/ 英語
	- http://www.v6style.jp/ 日本語

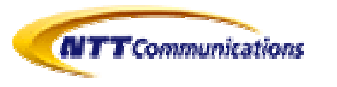

#### IP version 6 at WIDE Project

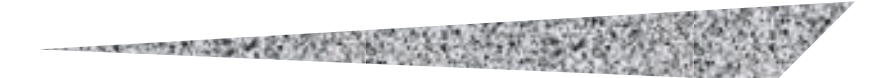

• KAME/TAHI/USAGI for referenced implementation

- KAME for \*BSD\* (http://www.kame.net)
- USAGI for Linux (http://www.linux-ipv6.org)
- TAHI for test and evaluation (http://www.tahi.org)
- NSPIXP
	- NSPIXP6 is for research (http://www.wide.ad.jp/nspixp6/)
	- NSPIXP is for commercial operation (http://nspixp.sfc.wide.ad.jp/)
- Root DNS servers with IPv6 Working with USC-ISI
- bind9 with ISC
- DVTS (http://www.sfc.wide.ad.jp/DVTS/)

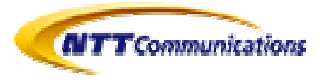

### **Special projects on IPv6 in WIDE**

- ・ KAME IPv6/IPsec for BSD
	- http://www.kame.net/
	- - FreeBSD, NetBSD, OpenBSD and BSD/OS's IPv6 code are now KAME.
- ・ USAGI IPv6/IPsec for LINUX
	- http://www.linux-ipv6.org/
	- patch-kit, not yet integrated to the original code
	- but more updated specification
	- closely working with Linux Society
	- collaborating with IBM@USA
- ・ TAHI IPv6 Test & Evaluation Software
	- conformance test suites
	- http://www.tahi.org/
- ・ DNS and BIND
	- -WIDE project has worked on bind source code
	- with USC-ISI 、 ISC

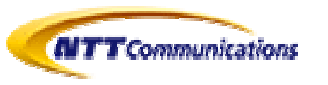

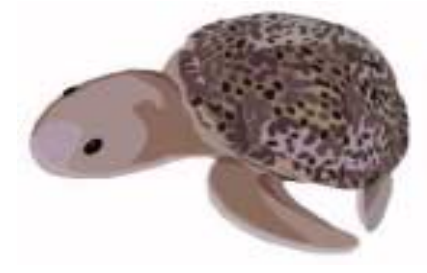

亀(Turtle)

兎(Rabbit)

鯛(Snapper)

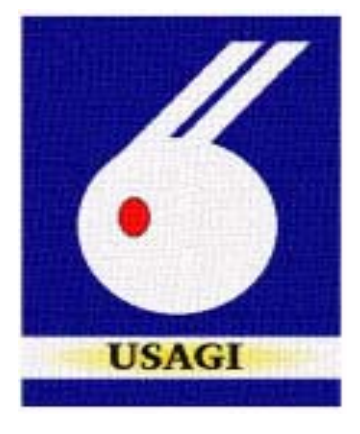

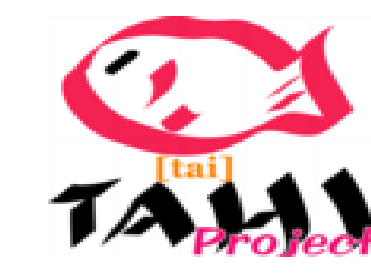

#### **Functional Integration into KAME**

- Routing Protocol
	- Multicast : PIM-SM & PIM-DM
	- Unicast : OPSF for IPv6

as a Zebra routing daemon sub-process

Zebra has BGP4, RIP and more already

- ・ QoS/CoS Control
	- Diff-Serv Integration with ALTQ(Sony-CSL)
	- BB(Bandwidth Broker) with COPS
- ・ Mobile IP
- IPv6/v4 Internetworking
	- NAPT-PT (Hitachi, KAME)
	- SOCKS (Fujitsu, NEC, KAME)
- ・ Label Switch (MPLS)
	- Integrate IPv6, PIM, Diff-Serve and BB
	- (AYAME Project) 菖蒲 (Iris)

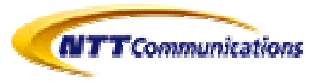

All Rights Reserved by NTT Communications 2003